# Как купить криптовалюту с российской карты

Выберите, какую криптовалюту вы хотите купить

ФБК принимает пожертвования в двух самых распространенных криптовалютах: в биткоинах (BTC) и эфире (ETH).

## Купите крипту через бота или на сайте-обменнике

Чтобы в условиях санкций и других ограничений купить криптовалюту с российской карты, воспользуйтесь P2P-переводами. Peer-to-peer транзакции (person-to-person) это электронные денежные переводы от одного человека к другому через посредника. Посредником выступает сайт или бот в телеграме. Вот варианты, которые мы считаем относительно надежными:

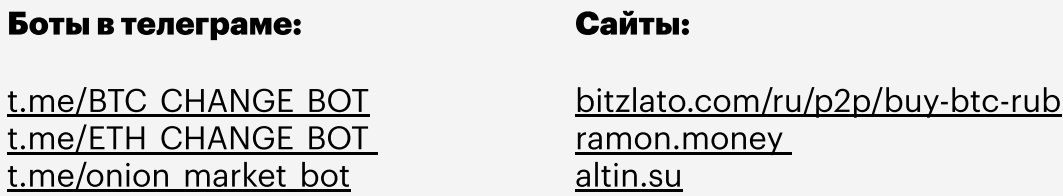

Процесс покупки криптовалюты через телеграм-бот и на сайтах-обменниках совсем несложный и интуитивно понятный.

## Вот пример покупки в боте:

Зайдите в бота (для примера мы взяли Onion Market), тут вам нужно нажать на кнопку внизу «Обмен».

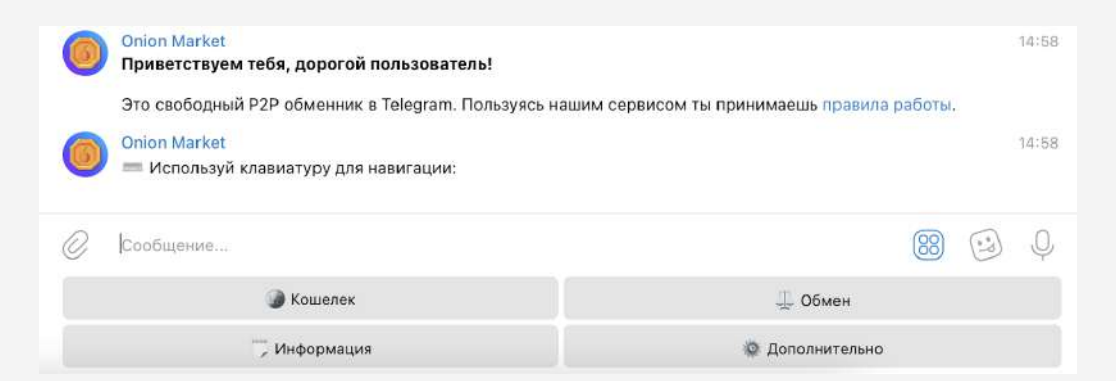

Откроется вот такой экран, нажимайте «Крипта/Фиат».

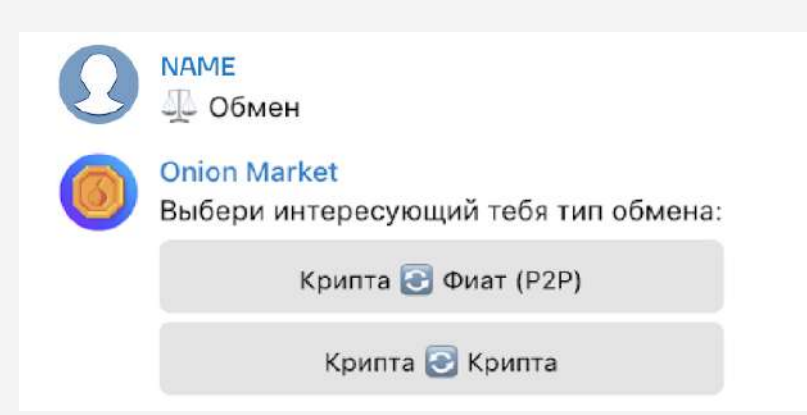

Следующий экран вот такой. Здесь выбирайте «Купить BTC», чтобы купить биткоин:

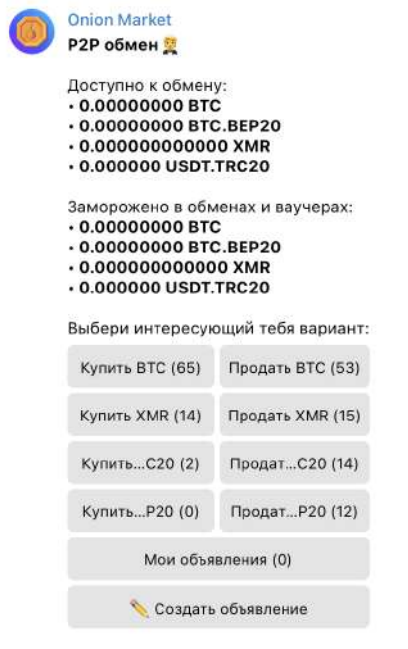

Дальше вам надо выбрать банк для перевода, выбирайте свой:

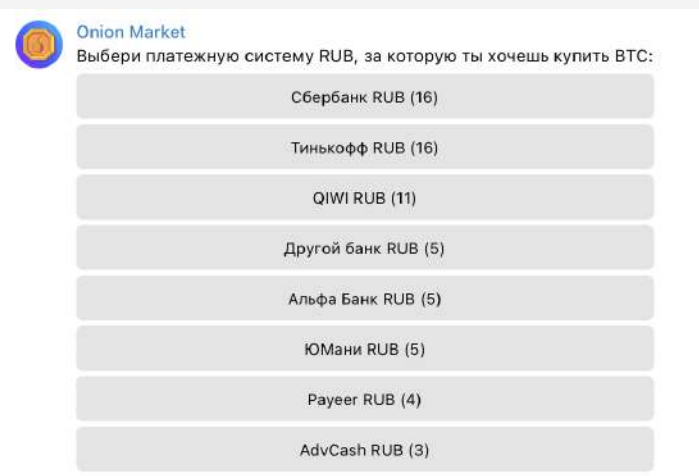

Открыв банк, вы можете выбрать одну из заявок. Обратите внимание, что они различаются по ценам и лимитам на продажу (указаны в скобках). Нельзя купить меньше или больше указанного лимита.

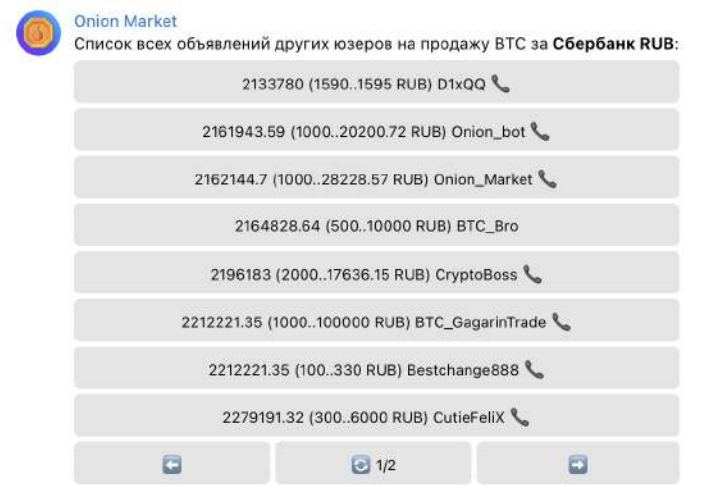

Открыв сделку, вы увидите подробную информацию о продавце. В том числе его рейтинг в системе. Если продавец покажется подозрительным, выбирайте другого. Когда решите начать обмен, нажмите «Начать обмен»:

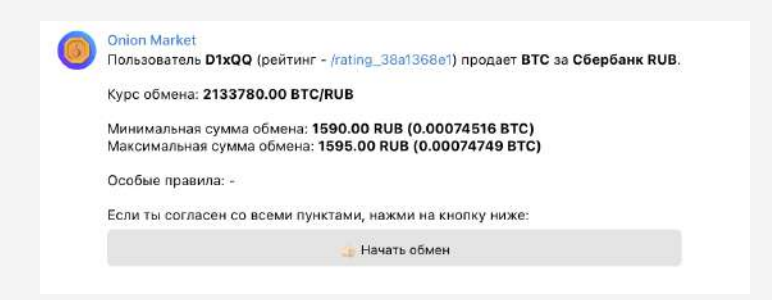

#### Введите сумму покупки в поле, где пишете сообщения в телеграме:

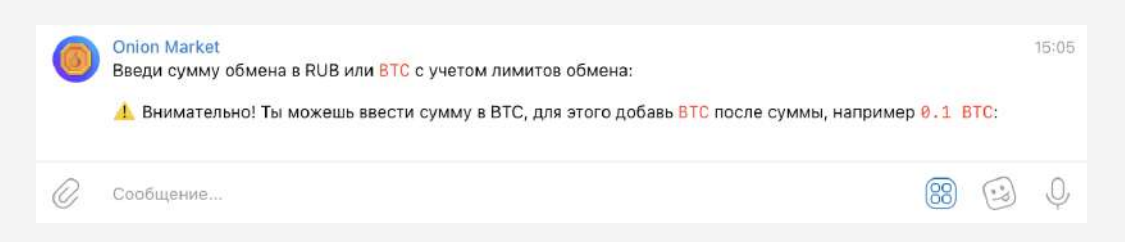

#### После того как продавец одобрит сделку, вы сможете ее провести:

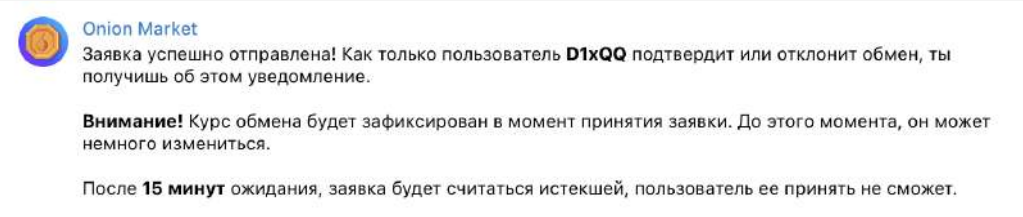

#### Когда вам пришлют реквизиты, отправьте указанную ранее сумму по реквизитам продавца. То есть буквально переведите ему деньги с карты на карту:

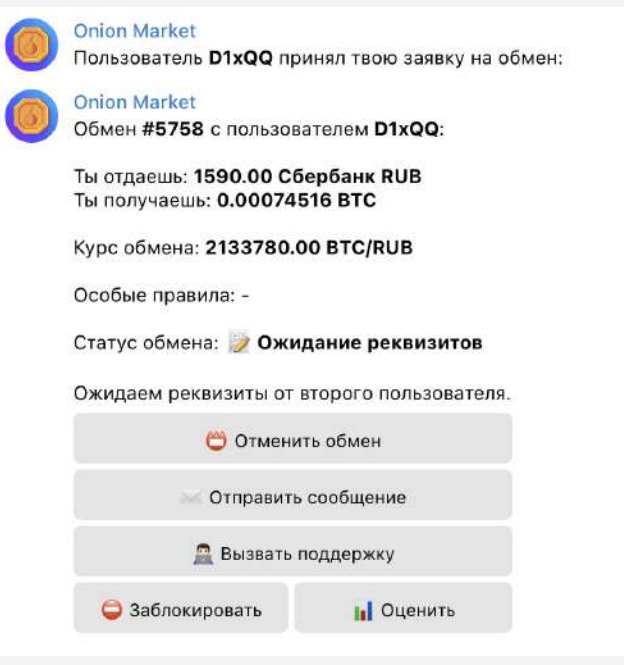

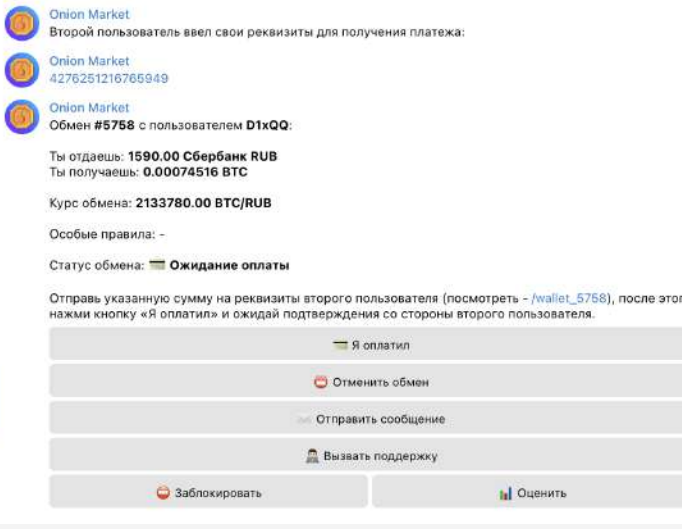

## Как проверить надежность продавца? Где получить более подробную информацию?

Проверить продавца можно через любое доступное вам банковское приложение. Перед тем как купить криптовалюту, вбейте реквизиты в приложении банка. Имя, отчество и первая буква фамилии должны совпадать с теми, что вам дал продавец.

Все спорные вопросы при Р2Р-обмене решает администрация площадки (бота или сайта), где вы совершаете покупку. Если у вас появятся другие вопросы, можете написать нам: [donate@fbk.info](http://donate@fbk.info).

Начните пользоваться ботом или сайтом с небольшой суммы, чтобы проверить его надежность. К сожалению, риск столкнуться с мошенниками нельзя исключать полностью.

Больше узнать о покупке на сайтах-обменниках и почитать отзывы о продавцах вы можете на сайте [bestchange.ru](https://www.bestchange.ru/).

## Отправьте криптовалюту ФБК

Вы можете отправить криптовалюту напрямую из бота или с сайта-обменника по нашим адресам для пожертвований:

BTC-кошелек: 3QzYvaRFY6bakFBW4YBRrzmwzTnfZcaA6E

Сеть BTC

ETH-кошелек: 0x314aC71aEB2feC4D60Cc50Eb46e64980a27F2680 Сеть ERC20

Чтобы повысить анонимность отправки, вы можете воспользоваться сервисом, который называется «миксер». Подробнее о таких сервисах читайте в <u>этой статье</u> или в этом [материале.](https://promdevelop.com/economy/chto-takoe-bitkoin-mikser-printsip-dejstviya-vidy-rejting/)